Kundenprofil Klosterquell-Hofer GmbH Nahrungsmittelindustrie

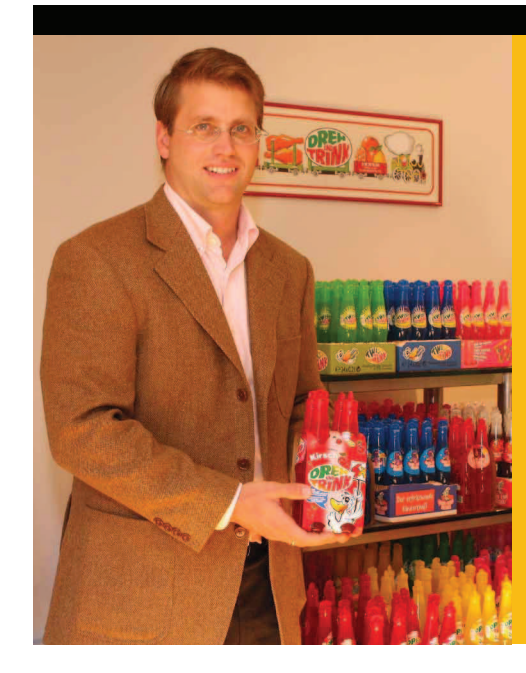

# **Klosterquell-Hofer GmbH:** Software für den richtigen Dreh.

Ein Dreh, ein Knack, und offen ist die Flasche: "Dreh und Trink" kennt jedes Kind. Der Fruchtsaftlimonandenerzeuger Klosterquell ist mit 200 Produkten in 20 Ländern erfolgreich vertreten; dabei setzt er auf die leistungsfähige SAP-Software SAP Business One, die den steigenden logistischen Anforderungen gewachsen ist und Prozesse optimal abbildet.

"Unser Sortiment geht aus Österreich in die ganze Welt. Damit wir jederzeit gleichermaßen auf Kundenwünsche aus Deutschland. Polen oder Australien reagieren können, haben wir unsere Abläufe und Bedarfszahlen vollständig vernetzt."

Mag. Kurt Hofer, Managing Director, Klosterquell GmbH

## **AUF EINEN BLICK**

### Unternehmen

- · Name: Klosterquell Fruchtsaftlimonadenerzeugung Ing. Kurt Hofer GmbH
- · Standort: Gutenstein, Österreich
- · Branche: Nahrungsmittelindustrie
- · Produkte und Services:
- Herstellung und weltweiter Vertrieb von "Dreh und Trink"-Produkten
- · Mitarbeiter: 45
- · Internetadresse: www.klosterquell.com
- Partner: Versino GmbH

## Die wichtigsten Herausforderungen

- · Insellösungen durch eine integrierte Unternehmenssoftware ablösen
- · Bedarfssituation in 20 Ländern verknüpfen, und zuverlässig die Produktion und Logistik planen und steuern
- Lückenlose Chargenrückverfolgung über Länder hinweg

#### Projektziele

- · Unternehmenslösung, die den steigenden logistischen Anforderungen gewachsen ist
- · Weltweite Bestellvorgänge mit Lager und Produktion zentral koordinieren

versino

SAP-Lösungen und -Services SAP Business One

## Highlights der Implementierung

- Umfassende Verknüpfung von Bestell-, Lager-, Produktionsund Transportprozessen
- Vollautomatische Schnittstelle Produktionsdaten

## Entscheidung für SAP

- · Jederzeit aktuelle Unternehmenszahlen
- Persönliche Support-Ansprechpartner von SAP
- · Zuverlässige Rechnungen und Lieferscheine per Knopfdruck

#### Hauptnutzen für das Unternehmen

- Lückenlose Chargenrückverfolgung · Standardisierung von Prozessen in
- Bereichen wie Finanzbuchhaltung, Lagerhaltung und Produktion

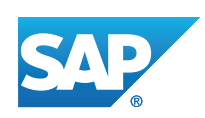

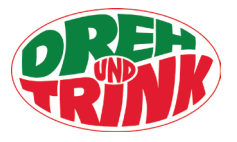